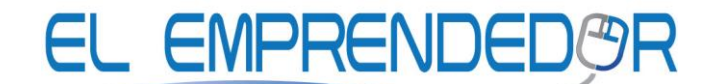

Consultoría – Asesoría – Capacitación – Investigación de Mercado

### **PLATAFORMA VIRTUAL DE APRENDIZAJE**

### **www.taltura.org**

## **ESCUELA DE TECNOLOGÍA DIGITAL**

## **GUÍA DE ESTUDIO**

### **CURSO: BUSINESS INTELLIGENCE CON POWER BI - BÁSICO**

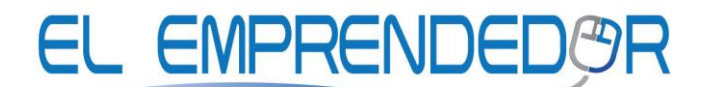

Consultoría – Asesoría – Capacitación – Investigación de Mercado

#### **1. DATOS DE IDENTIFICACIÓN DEL CURSO**

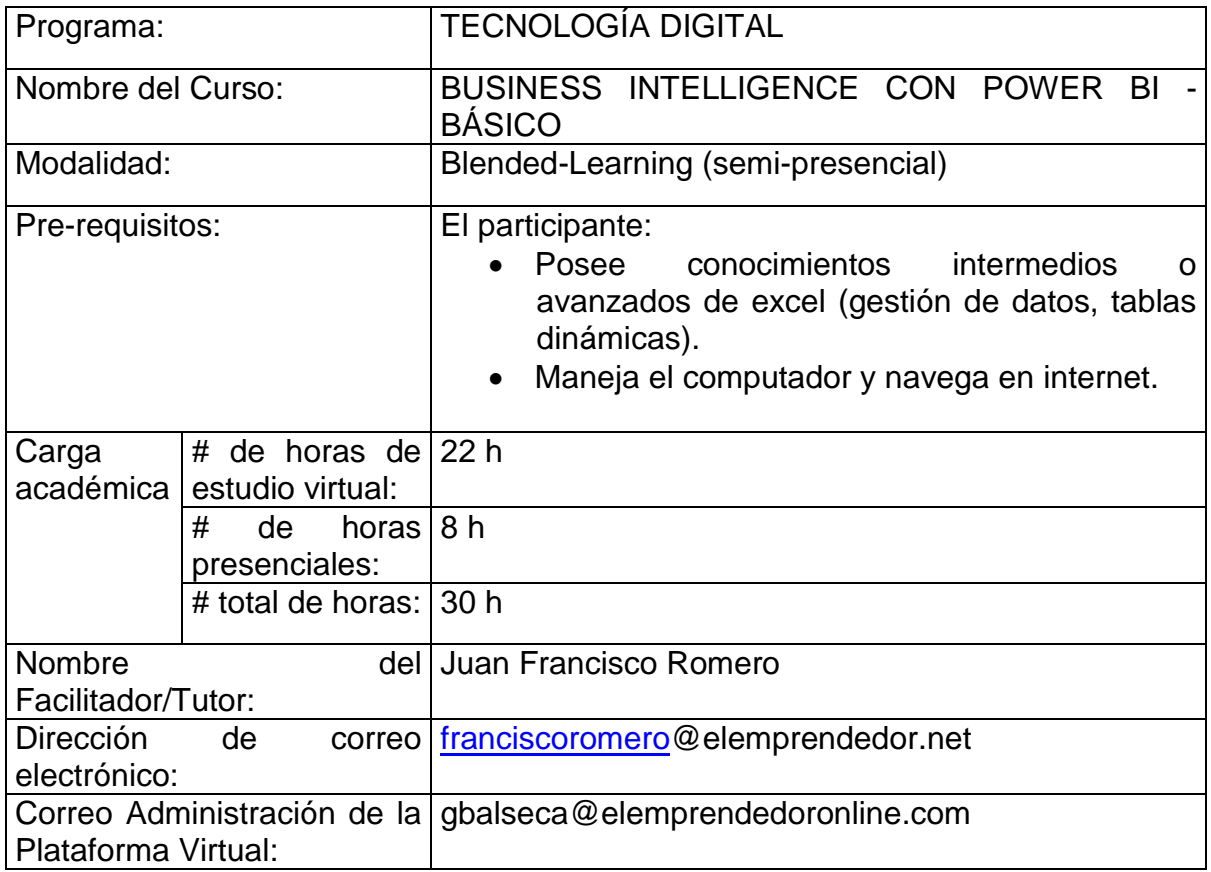

#### **2. DIRIGIDO A:**

Directivos, mandos medios y personal designado por la COOPERATIVA DAQUILEMA que trabajan con informes y reportes de Excel, para aplicar en la institución los conocimientos adquiridos en el curso.

# EL EMPRENDEDAR

Consultoría – Asesoría – Capacitación – Investigación de Mercado

#### **OBJETIVOS DEL CURSO**

#### **Objetivo general:**

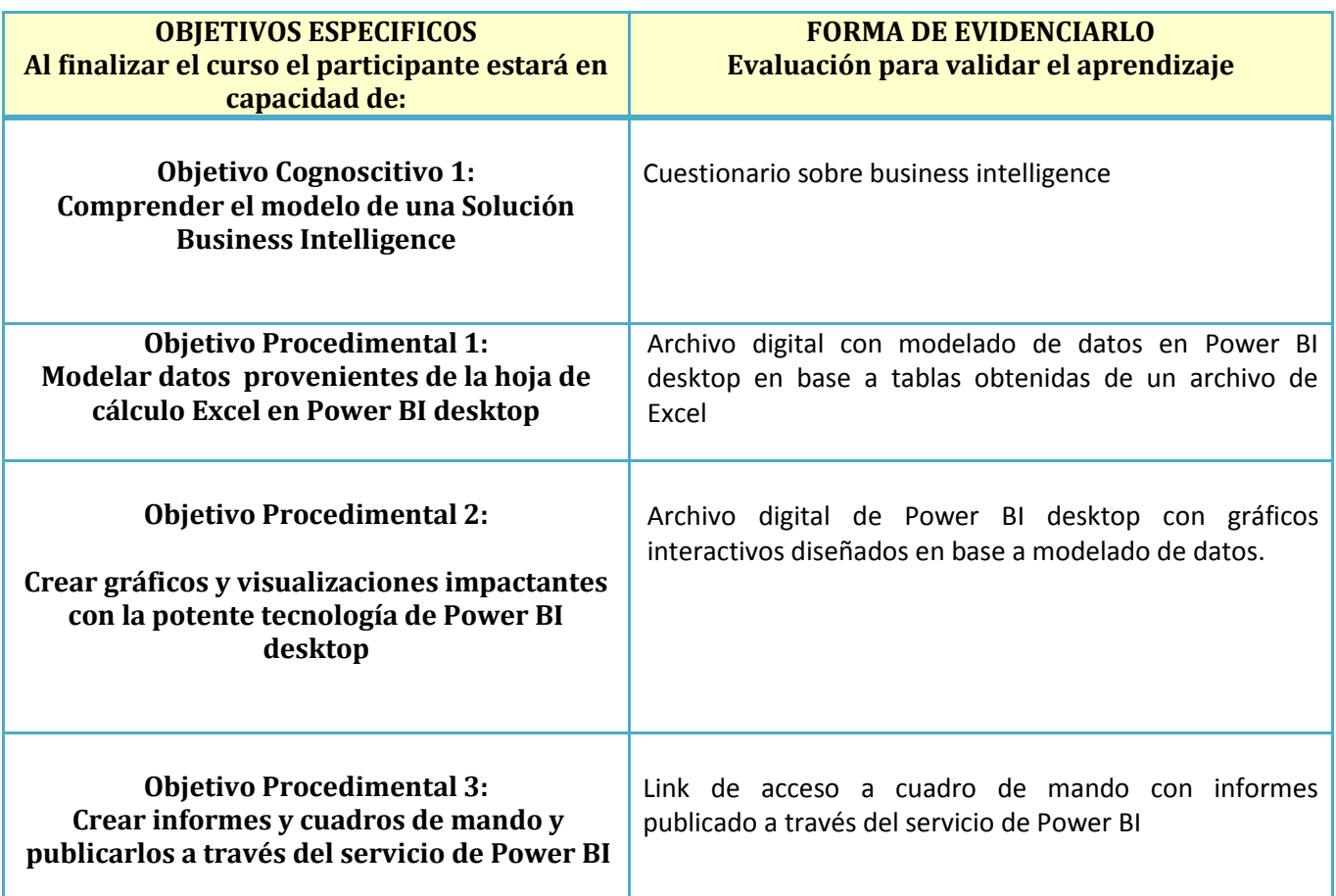

#### **3. PROGRAMACIÓN DEL CURSO**

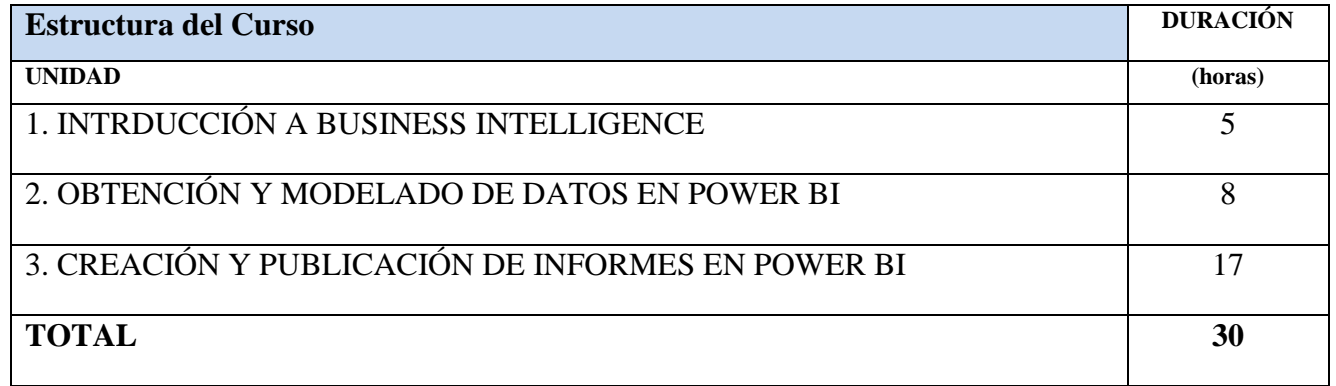

## **EL EMPRENDEDAF**

Consultoría – Asesoría – Capacitación – Investigación de Mercado

#### **4. PROGRAMACIÓN**

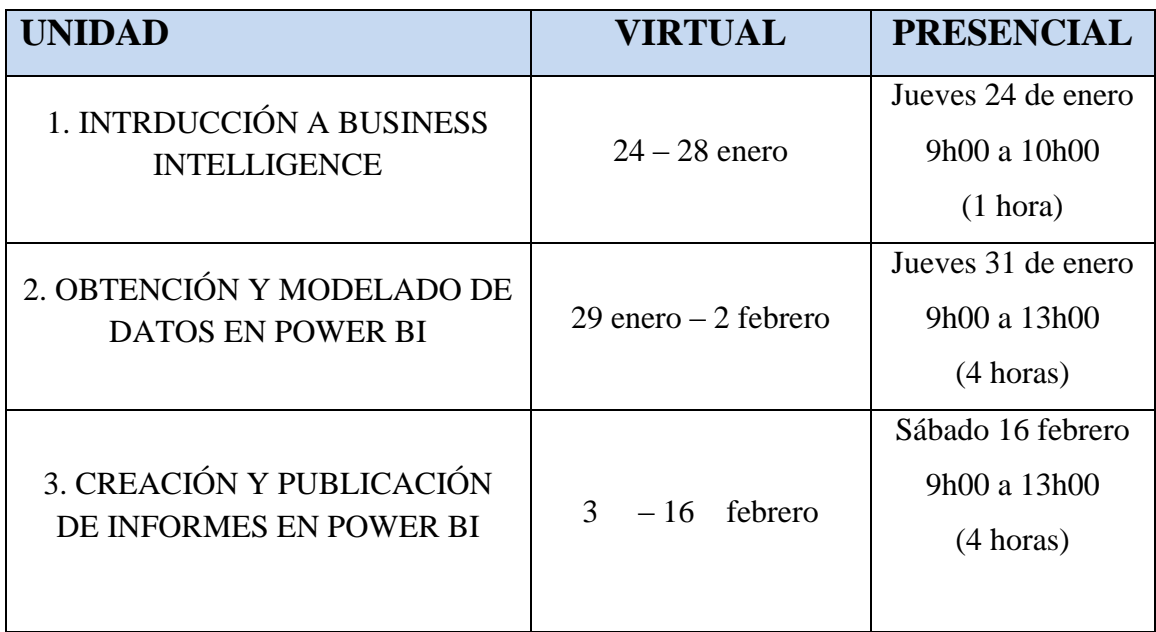

#### **5. RECOMENDACIONES METODOLÓGICAS**

A fin de conseguir un aprendizaje significativo, te sugiero aplicar las siguientes recomendaciones metodológicas:

- $\checkmark$  Asigna un lugar y horario que te resulte adecuado para llevar a cabo las actividades de aprendizaje virtual a través de la plataforma virtual.
- $\checkmark$  Lectura comprensiva de los contenidos de la plataforma pertenecientes a cada tema asignado, identificando los conceptos, teorías e información más relevante.
- $\checkmark$  No realices las actividades de aprendizaje evaluadas sin antes haber estudiado el material de la plataforma.
- $\checkmark$  Realiza las actividades de aprendizaje en las fechas señaladas en cada una de ellas.
- $\checkmark$  En la plataforma, existen diferentes actividades para afirmar los conocimientos, procedimientos y actitudes propuestos, como autoevaluaciones, ejemplos realizados, términos importantes, ejercicios complementarios, entre otros, revísalos y ponlos en práctica.

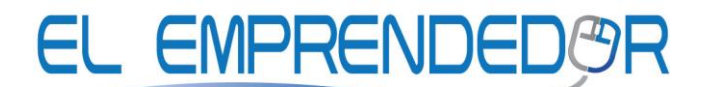

Consultoría – Asesoría – Capacitación – Investigación de Mercado

#### **6. EVALUACIÓN**

La aprobación de este curso requiere el cumplimiento de las actividades de aprendizaje evaluadas:

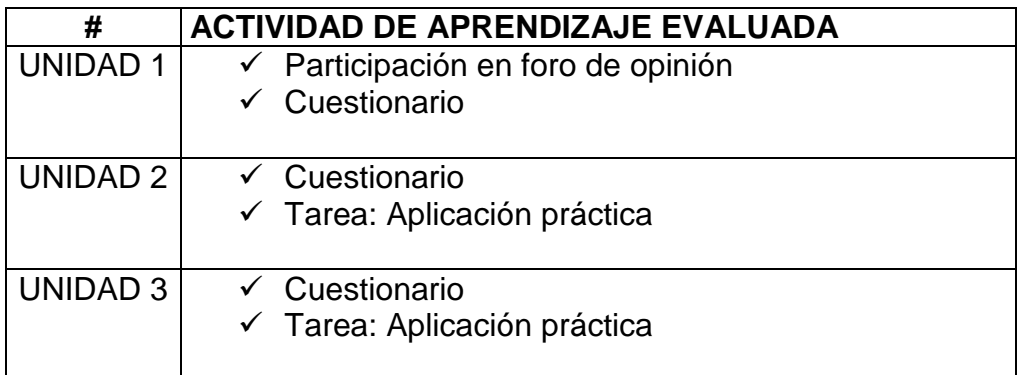

El porcentaje mínimo para aprobación de los cuestionarios es del 50%.

#### **7. TUTORÍA / COMUNICACIÓN**

En este curso se prevé la utilización de los siguientes espacios de tutoría y/o comunicación online:

- **Foro del curso:** comunicación asincrónica que estará disponible durante el desarrollo del curso.
- **Mensajería electrónica** (interna de la plataforma)

#### **8. CÓDIGO DE ÉTICA**

- La copia de exámenes o cuestionarios será severamente sancionada, inclusive podría ser motivo de la desaprobación automática del curso.
- Respeto en las relaciones tutor-participante y participante participante será exigido en todo momento, esto será de gran importancia en el desarrollo de las discusiones durante los talleres presenciales y en los espacios de opinión virtual, como son los foros.

#### *¡Éxitos en tu proceso de aprendizaje!*